# SelBU I Your Business in your hands. Any time!

# Enterprise

# Web Services

# CONTENT

Pag

# <sup>3</sup> WEB SERVICES

- [Sending information to devices](#page-2-0) 3
- [Inserting Customers](#page-2-0) 3
- 4 [Inserting Customer Contact](#page-3-0)
- [Updating Customers](#page-5-0) 6
- [Delete Customers](#page-6-0) 7
- 8 [Delete Contacts](#page-7-0)
- 8 [Shiping Orders](#page-7-0)
- 9 [Insert Order](#page-8-0)
- [Update Fields Order](#page-10-0) 11
- 14 [Delete Order](#page-13-0)
- [Updating Products](#page-13-0) 14
- [Inserting Products](#page-15-0) 15
- 17 [Delete Products](#page-16-0)

# **WEB SERVICES**

<span id="page-2-0"></span>Web services are created to allow Enterprise users to share data with third party applications such accounting, inventory or inside sales software.

We have developed what we consider the most requested ones web services to get sales orders, new products, new clients and intentory from the cloud server and send new products, inventory and new clients to the cloud server all in XML format

Once the cloud server gets the new data, mobile devices can sync to receive it as well.

To integrate each web service with your current software you might need an IT person who will be responsible for using this tools appropriate and develop the interface.

**Web Services access and validation**: Every access requires authentication via secured socket layer and since the administrator of the Enterprise account can grant or not access to this services, you should use only enabled users to access the web services.

# Sending information to devices

- **user:** Authorized user email address
- **pass:** Authorized password
- **mode:** [ test / live ] when requiring transactions it always send a

#### Inserting Customers:

- **Method:** Clients.
- **Link:** https://www.selbuk.com/store/files/salescontrol/webservice\_clients.cfc?wsdl
- **Fields:**

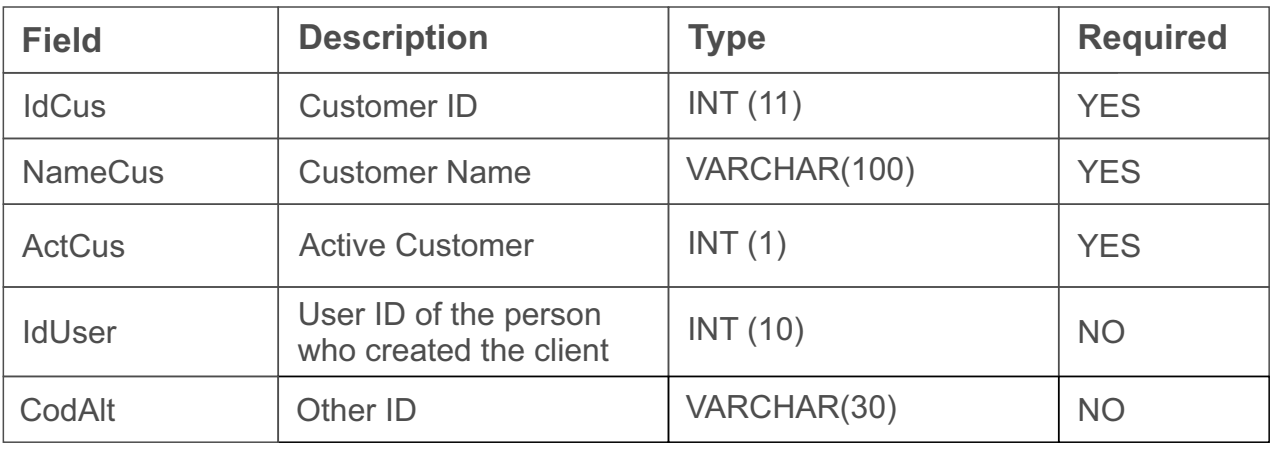

<span id="page-3-0"></span>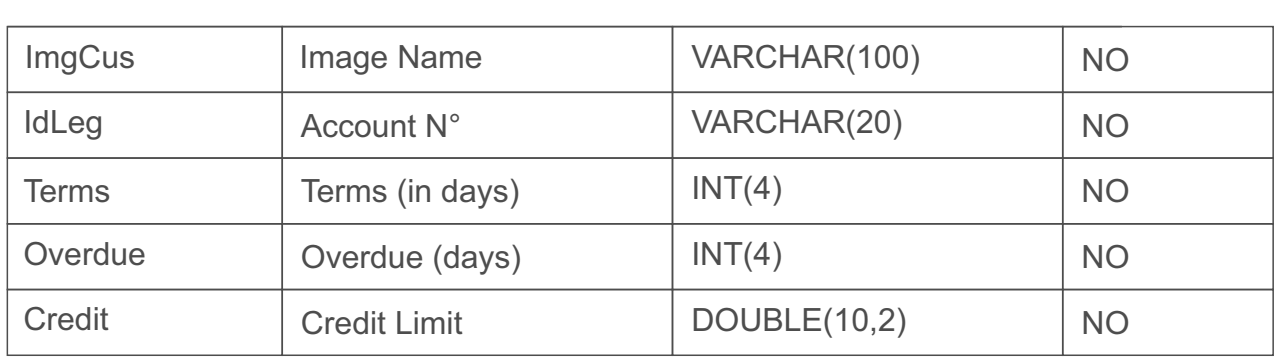

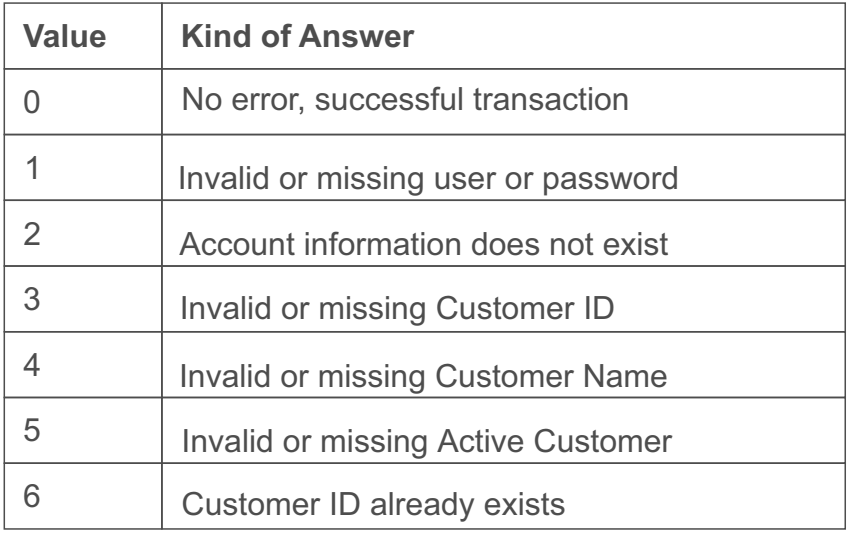

# Inserting Customer Contact:

- **Method:** Contacts.
- **Link:** http://www.selbuk.com/store/files/salescontrol/webservice\_contact.cfc?wsdl
- **Fields:**

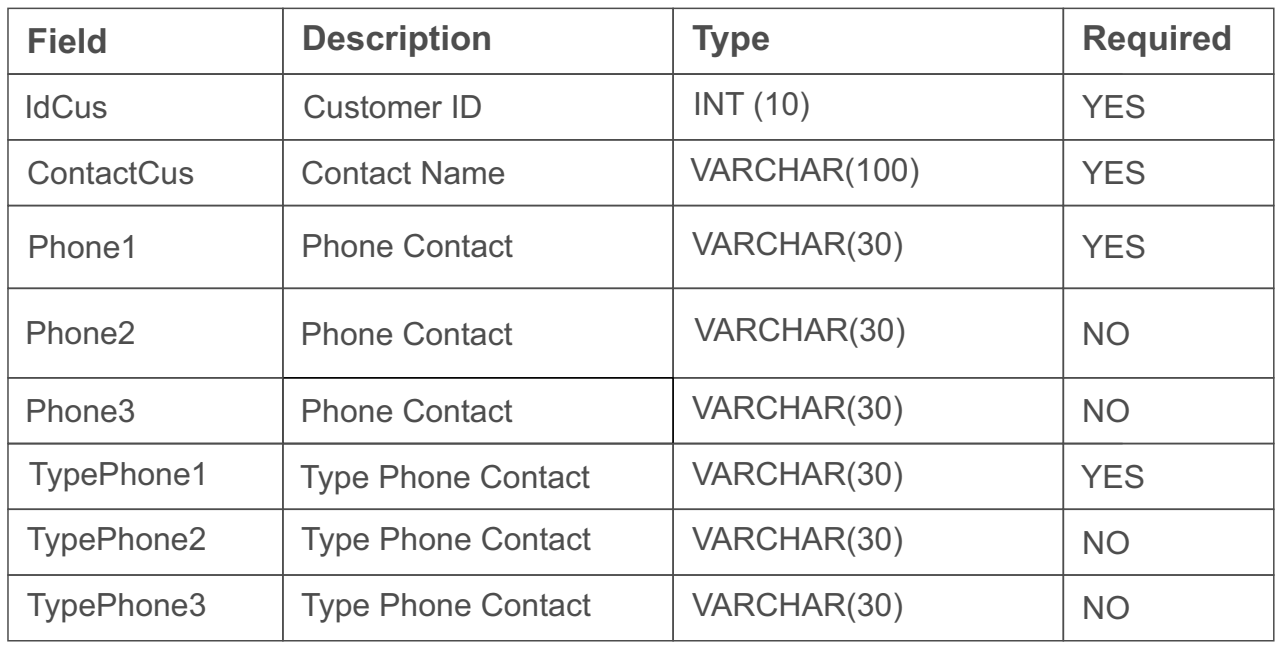

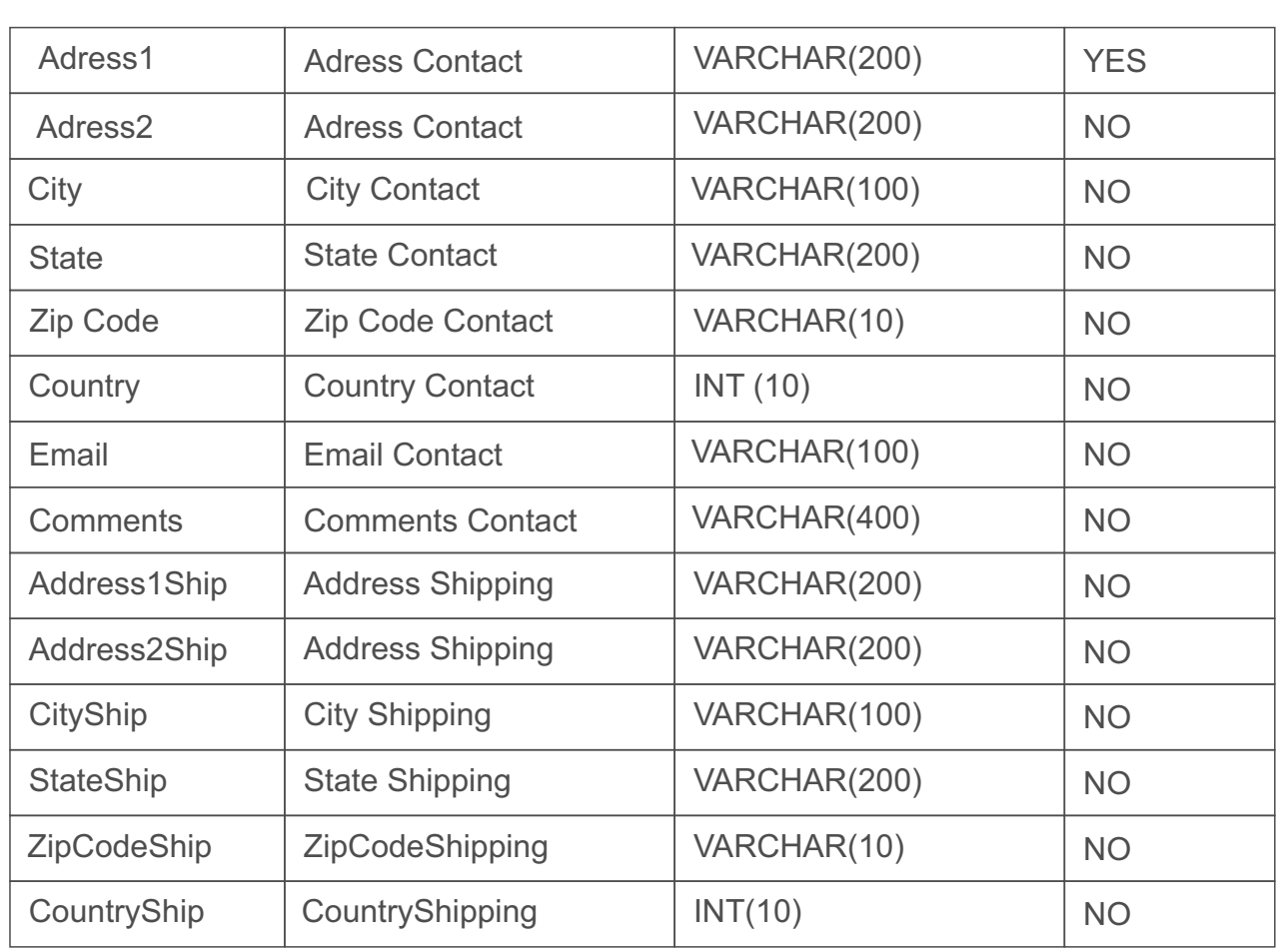

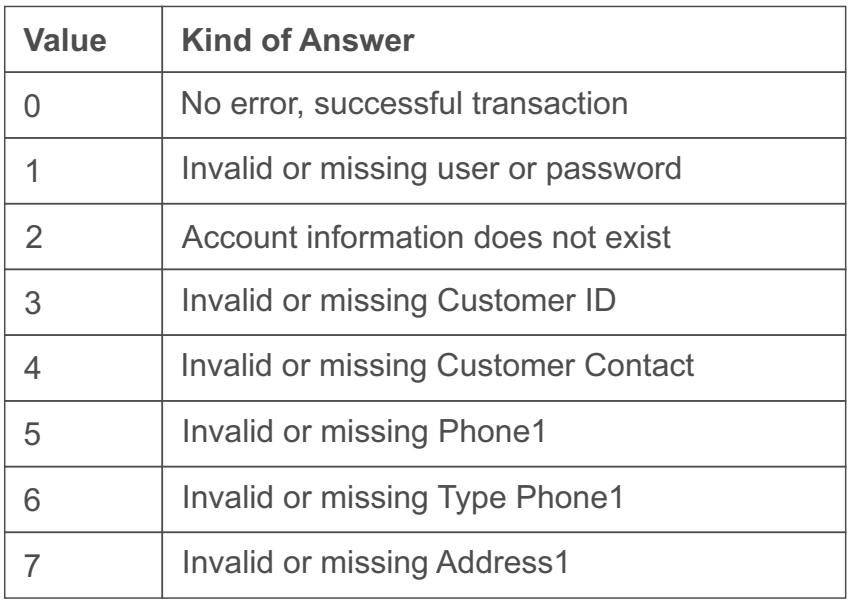

# <span id="page-5-0"></span>Updating Customers:

- **Method:** UpdateClients.
- **Link:** https://www.selbuk.com/store/files/salescontrol/webservice\_updateclients.cfc?wsdl
	- **Fields:**

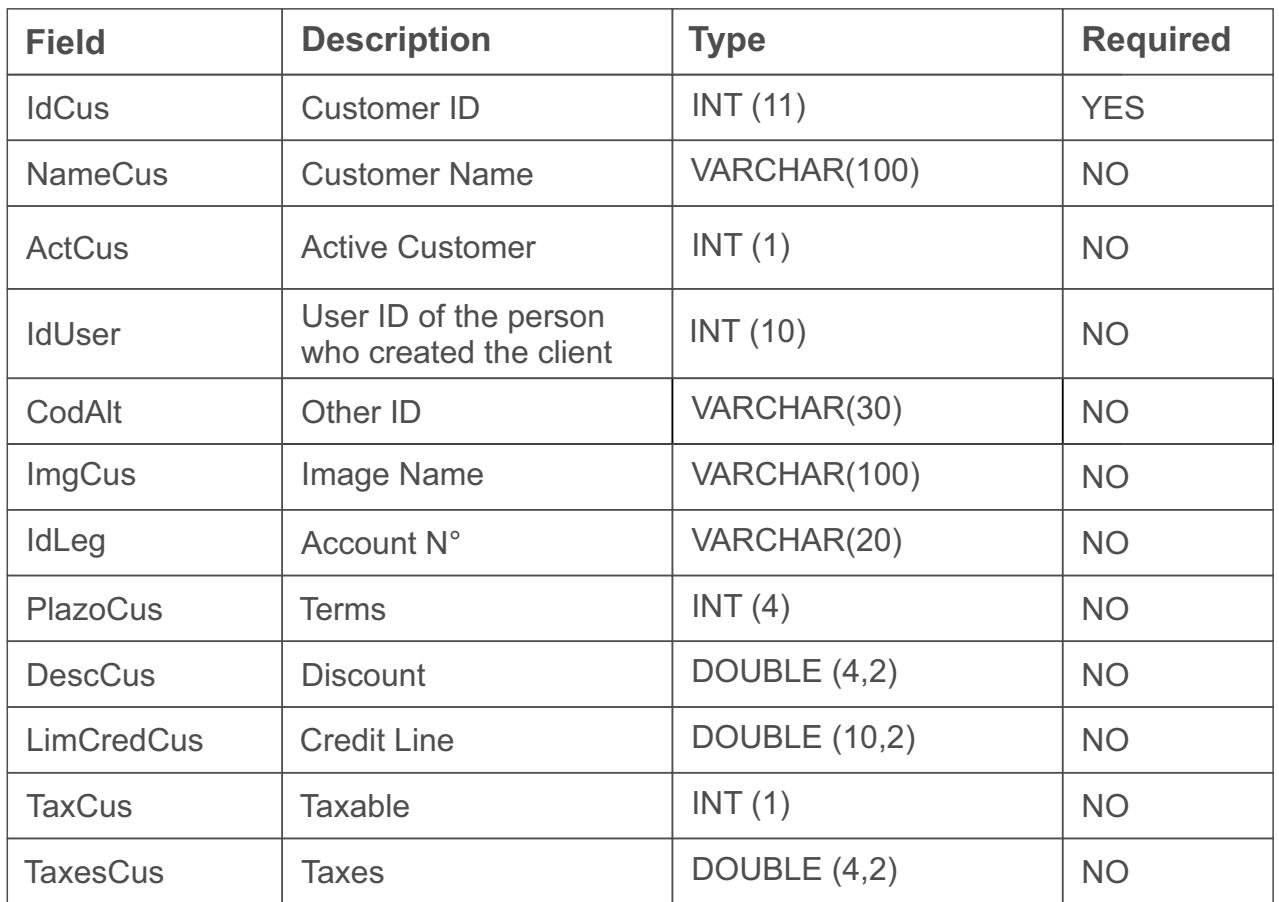

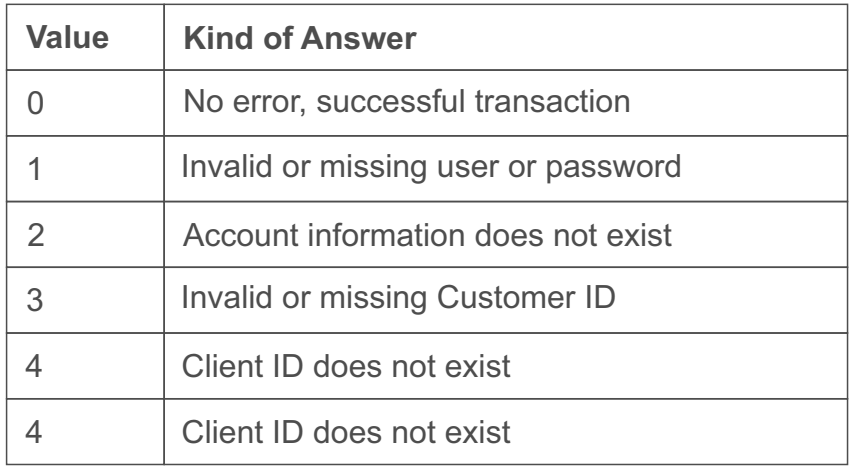

<span id="page-6-0"></span>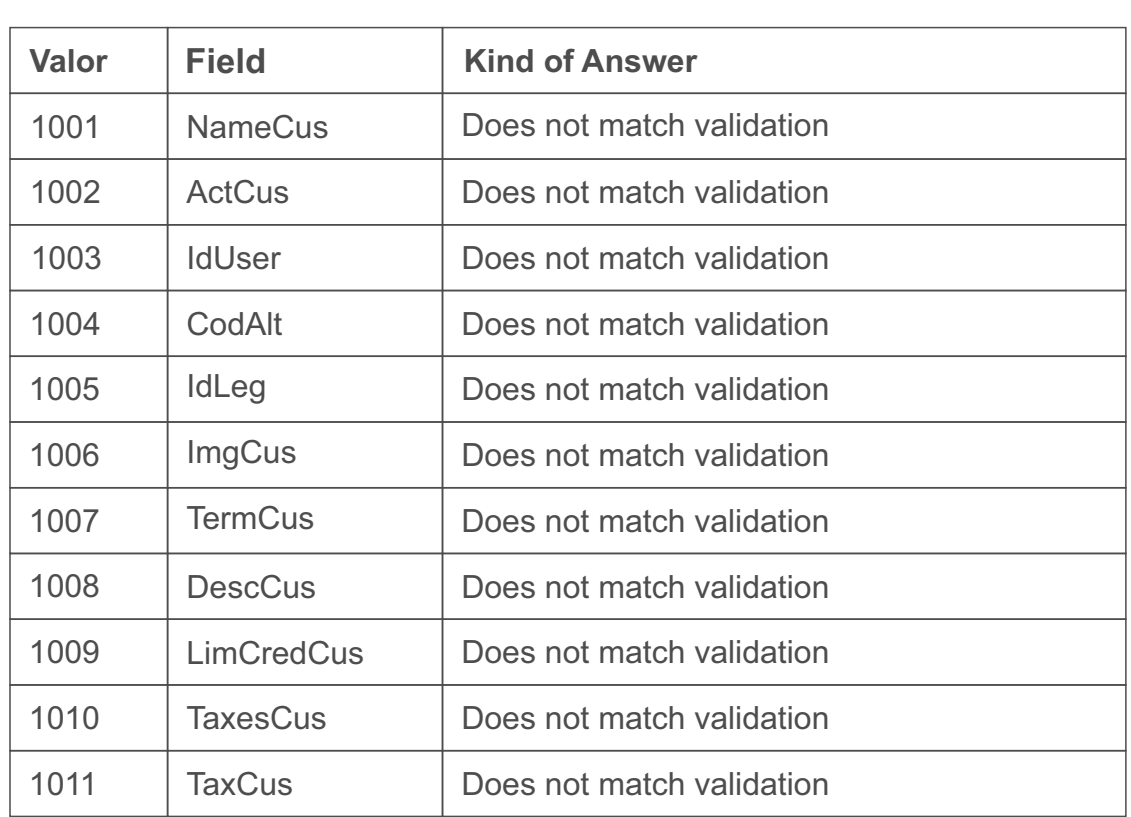

#### Delete Customers:

- **Method:** Delete Customers.
- **Link:** https://www.selbuk.com/store/files/salescontrol/webservice\_clients.cfc?wsdl
- **Fields:**

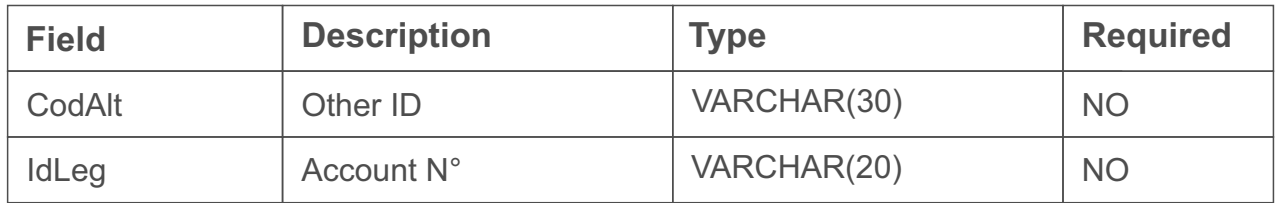

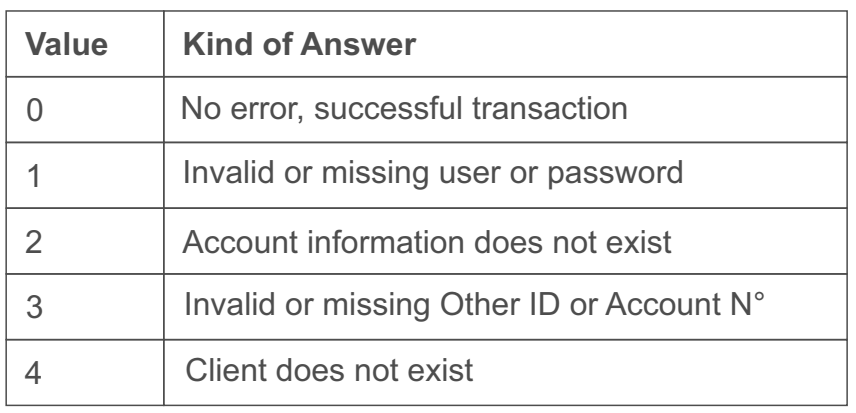

#### <span id="page-7-0"></span>Delete Contacts:

- **Method:** DeleteContact
- **Link:** https://www.selbuk.com/store/files/salescontrol/webservice\_contact.cfc?wsdl

• **Fields:**

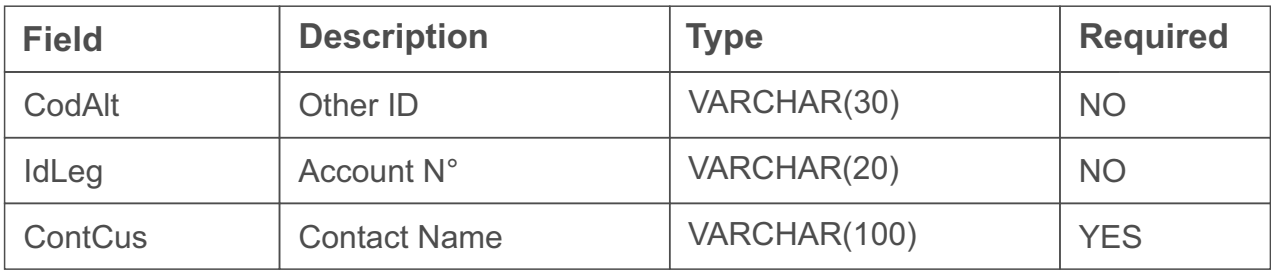

#### Error codes

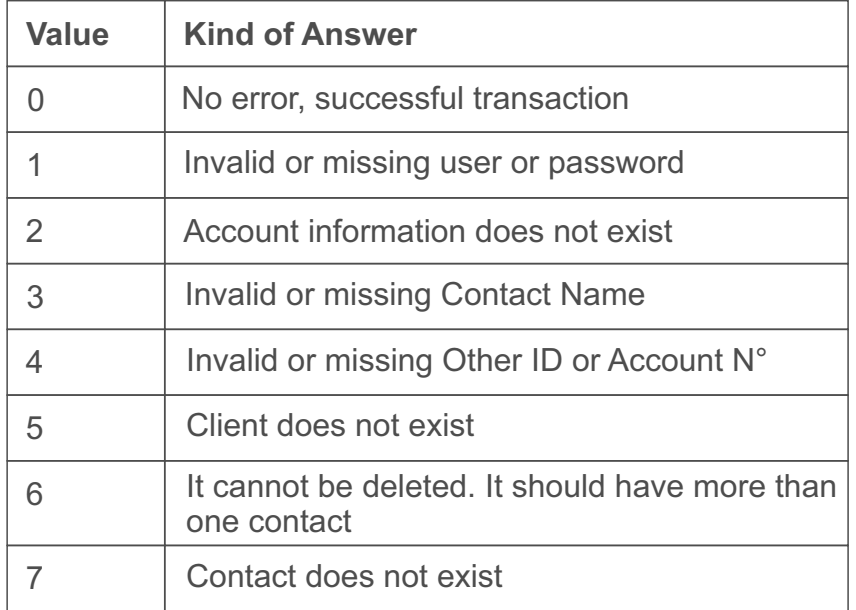

### Shiping Orders:

- **Method:** UpdateOrder.
- **Link:** https://www.selbuk.com/store/files/salescontrol/webservice\_orders.cfc?wsdl
- **Fields:**

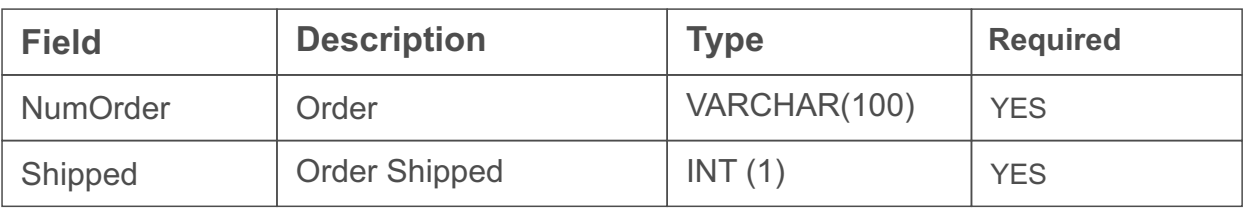

<span id="page-8-0"></span>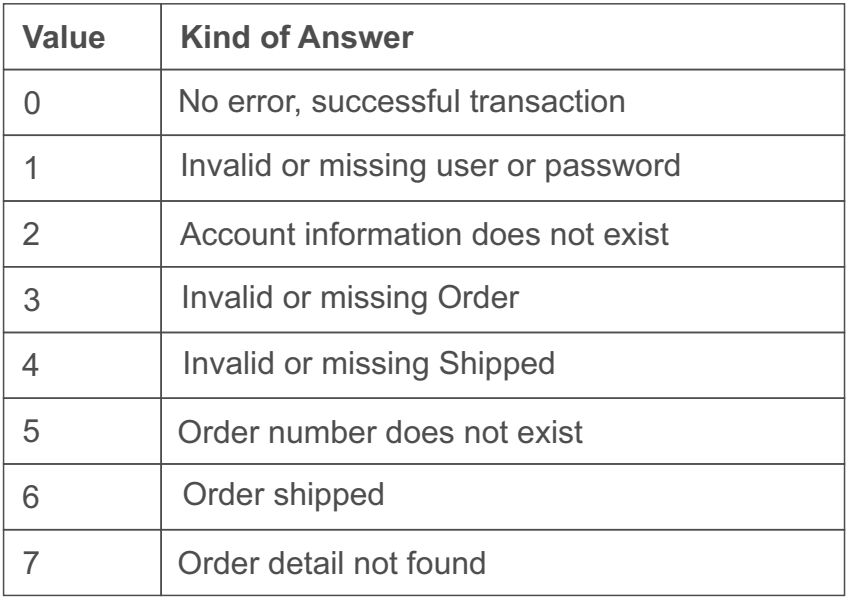

#### Insert Order:

- **Method:** InsertOrder
- **Link:** https://www.selbuk.com/store/files/salescontrol/webservice\_orders.cfc?wsdl
- **Fields:**

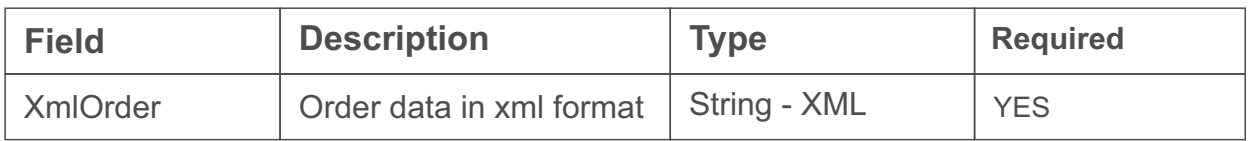

XML Structure

<salesadd>

<sales>

 <numorder></numorder> <codcustomer> </ codcustomer> <dateship> </ dateship> <amountorder> </ amountorder> <datedue> </ datedue> <contactbill></ contactbill> <contactship> </ contactship> <costorder> </ costorder> <discorder> </ discorder> <discaddorder> </ discaddorder> <typediscadd> </ typediscadd> <porcdiscadd> </ porcdiscadd> <taxorder></ taxorder> <taxorder2></ taxorder2>

 <commentorder></ commentorder> <numinvoice> </ numinvoice> <numclientorder> </ numclientorder> <shipped> </ shipped> <productsales> <codprod> </ codprod > <qty></ qty> <price></ price > </ productsales>

 </sales> </salesadd>

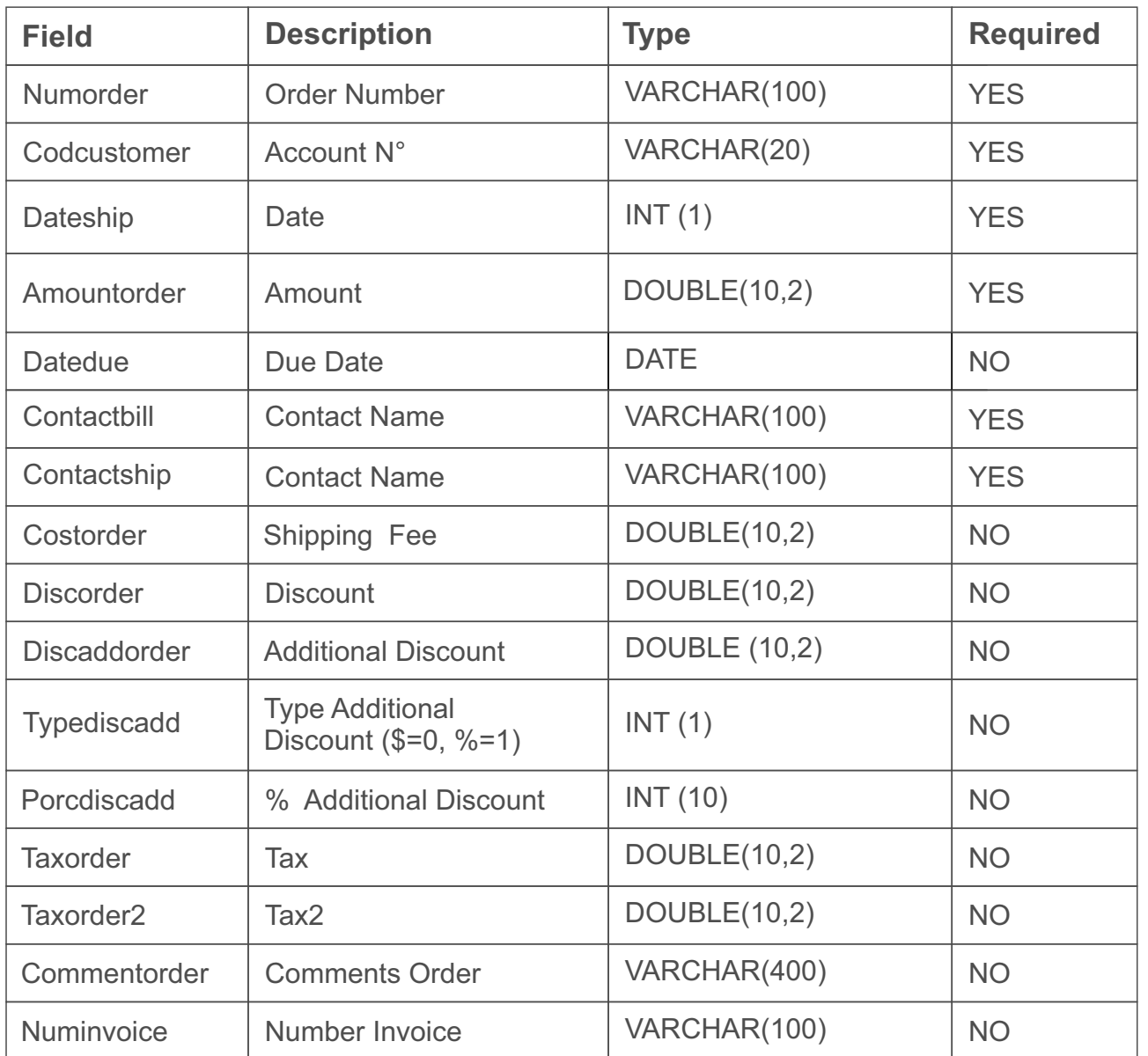

<span id="page-10-0"></span>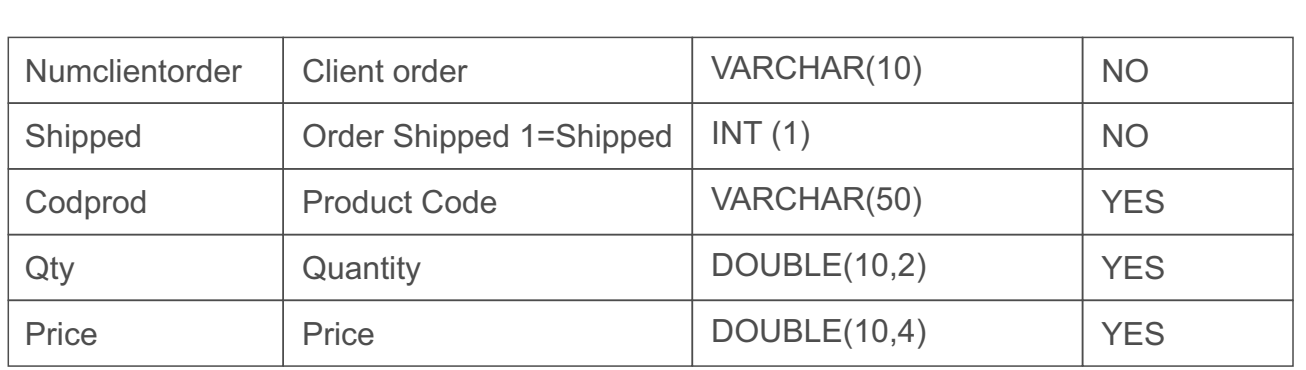

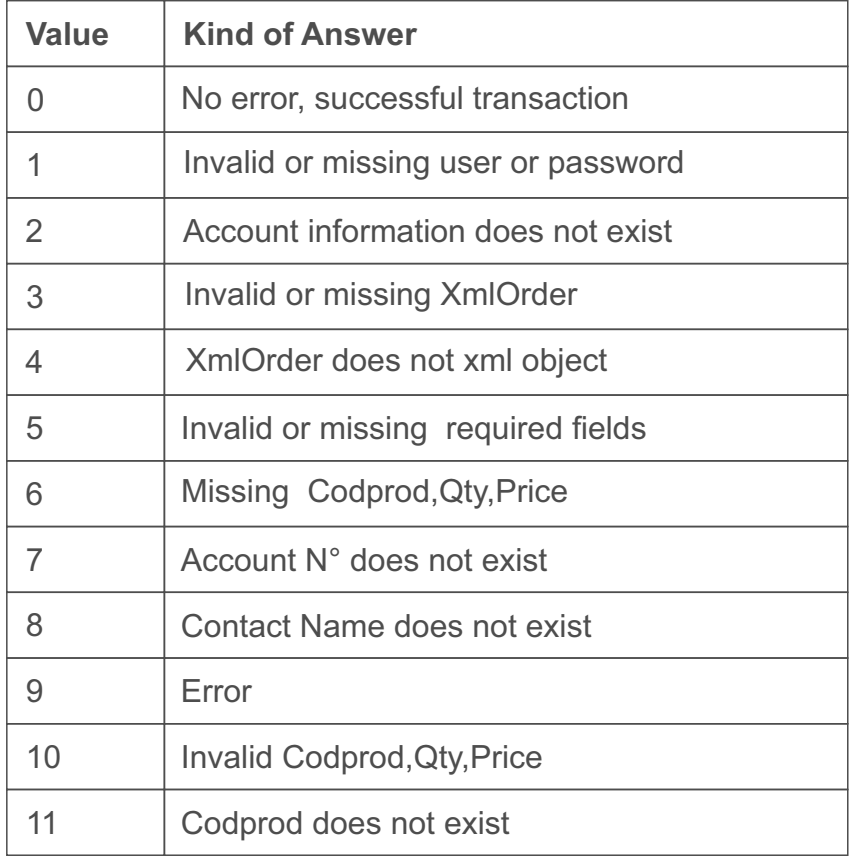

# Update Fields Order:

**Method:** UpdateFieldOrder

 **Link:** https://www.selbuk.com/store/files/salescontrol/webservice\_orders.cfc?wsdl **Fields:**

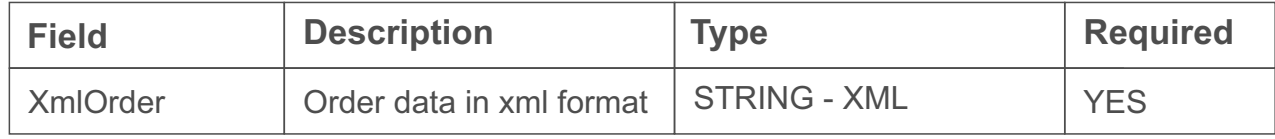

XML Structure <salesupd> <sales> <numorder></numorder> < dateorder></ dateorder> <dateship> </ dateship> <contactbill></ contactbill> <contactship> </ contactship> <costorder> </ costorder> <discaddorder> </ discaddorder> <typediscadd> </ typediscadd> <porcdiscadd> </ porcdiscadd> <commentorder></ commentorder> <numinvoice> </ numinvoice> <numclientorder> </ numclientorder> <shipped> </ shipped> <productsales> <codprod> </ codprod >  $\langle qty \rangle \langle qty \rangle$  <price></ price > </ productsales>

 </sales> </salesadd>

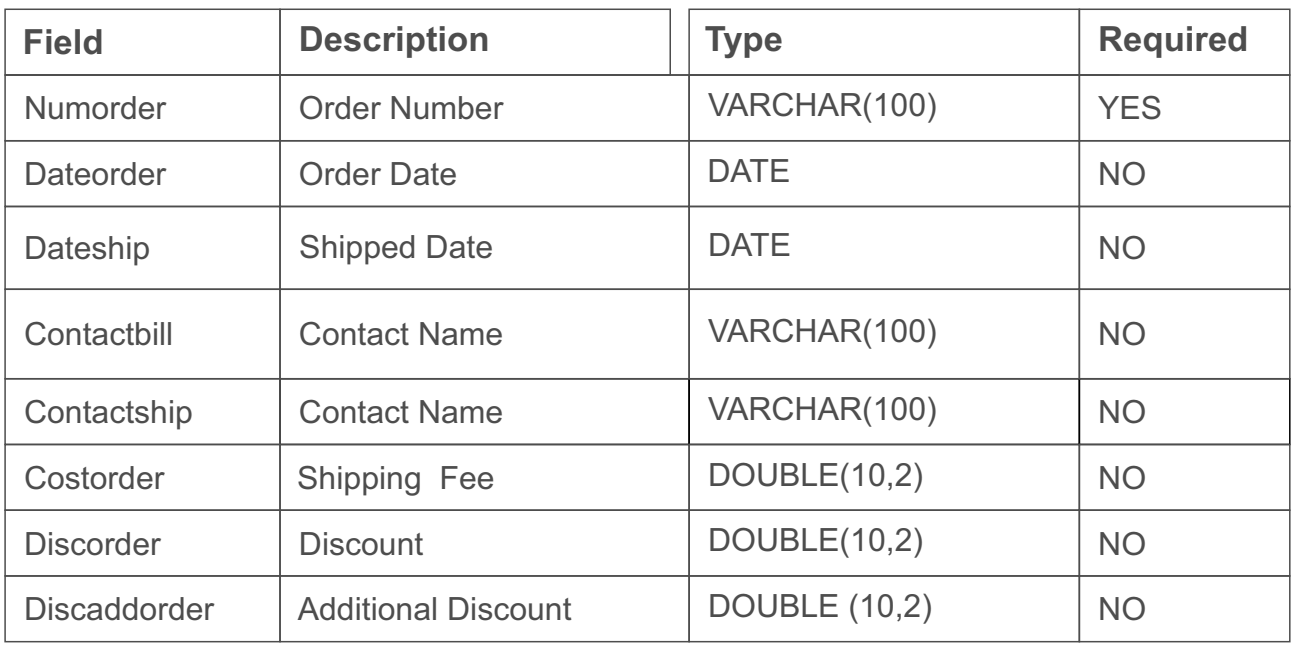

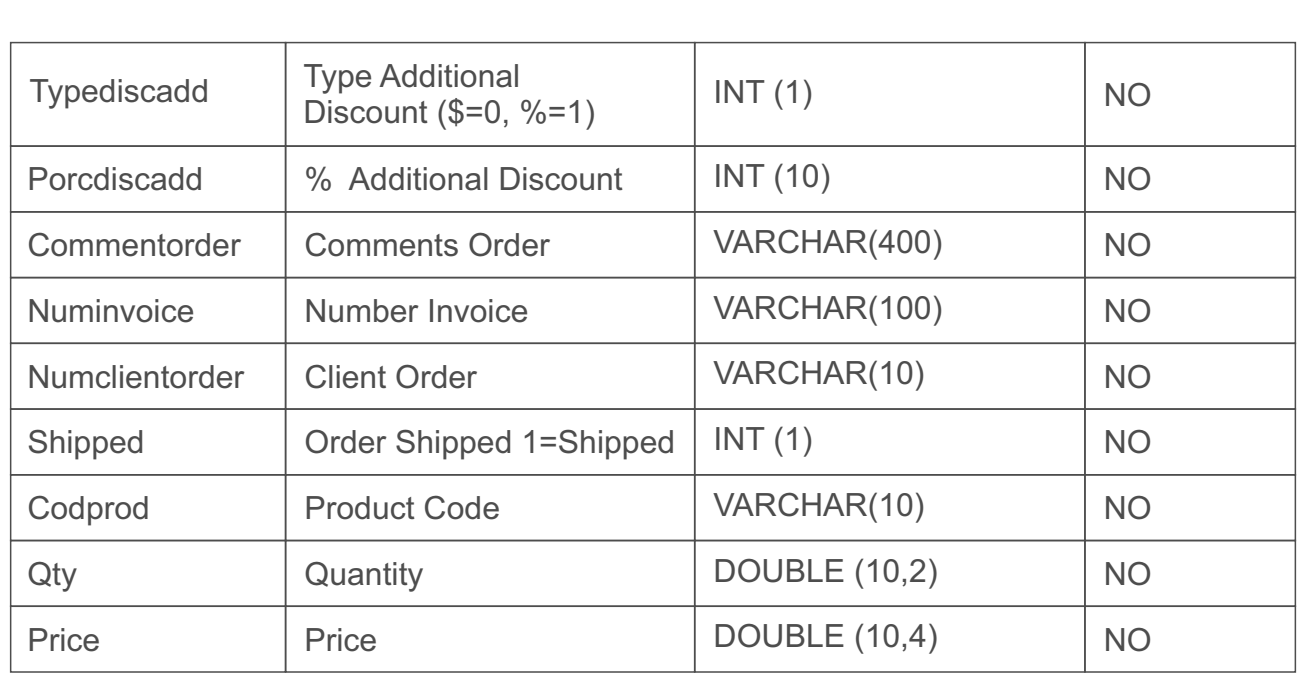

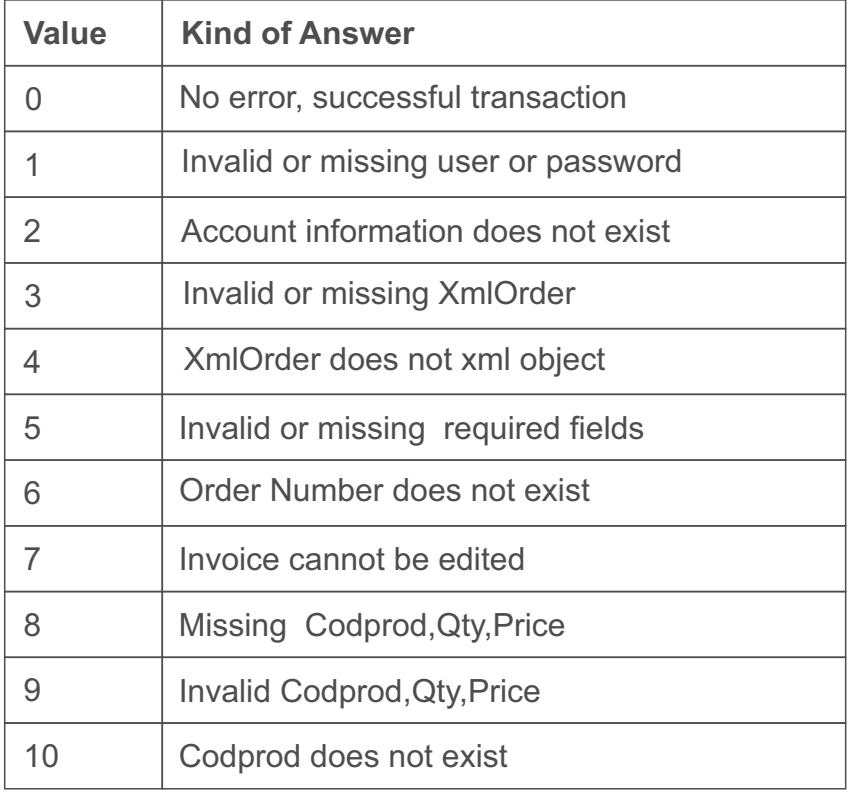

#### <span id="page-13-0"></span>Delete Order:

**Method:** Delete Order

 **Link:** https://www.selbuk.com/store/files/salescontrol/webservice\_orders.cfc?wsdl **Fields:**

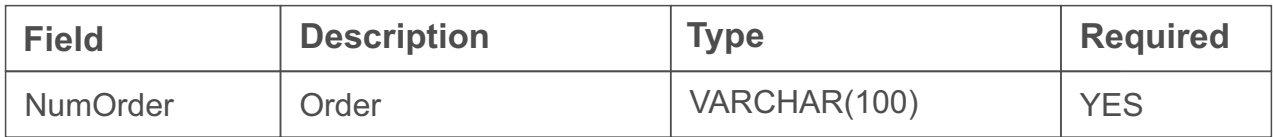

#### Error codes

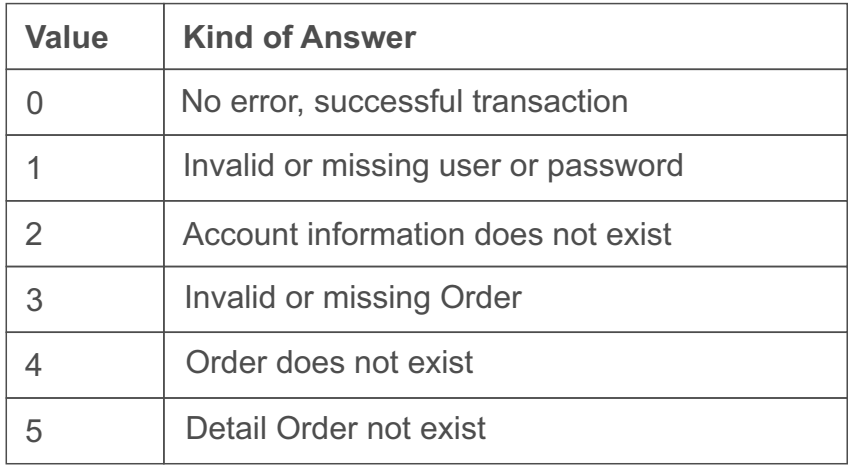

#### Updating Products:

- **Method:** UpdateProduct
- • **Link:** https://www.selbuk.com/store/files/salescontrol/webservice\_products.cfc?wsdl
- **Fields:**

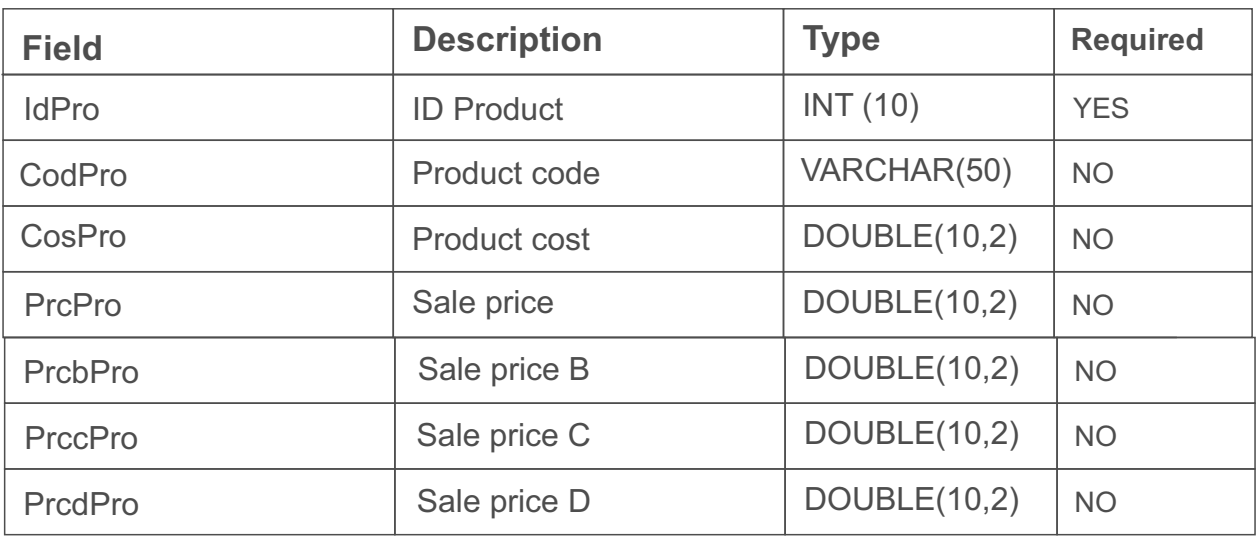

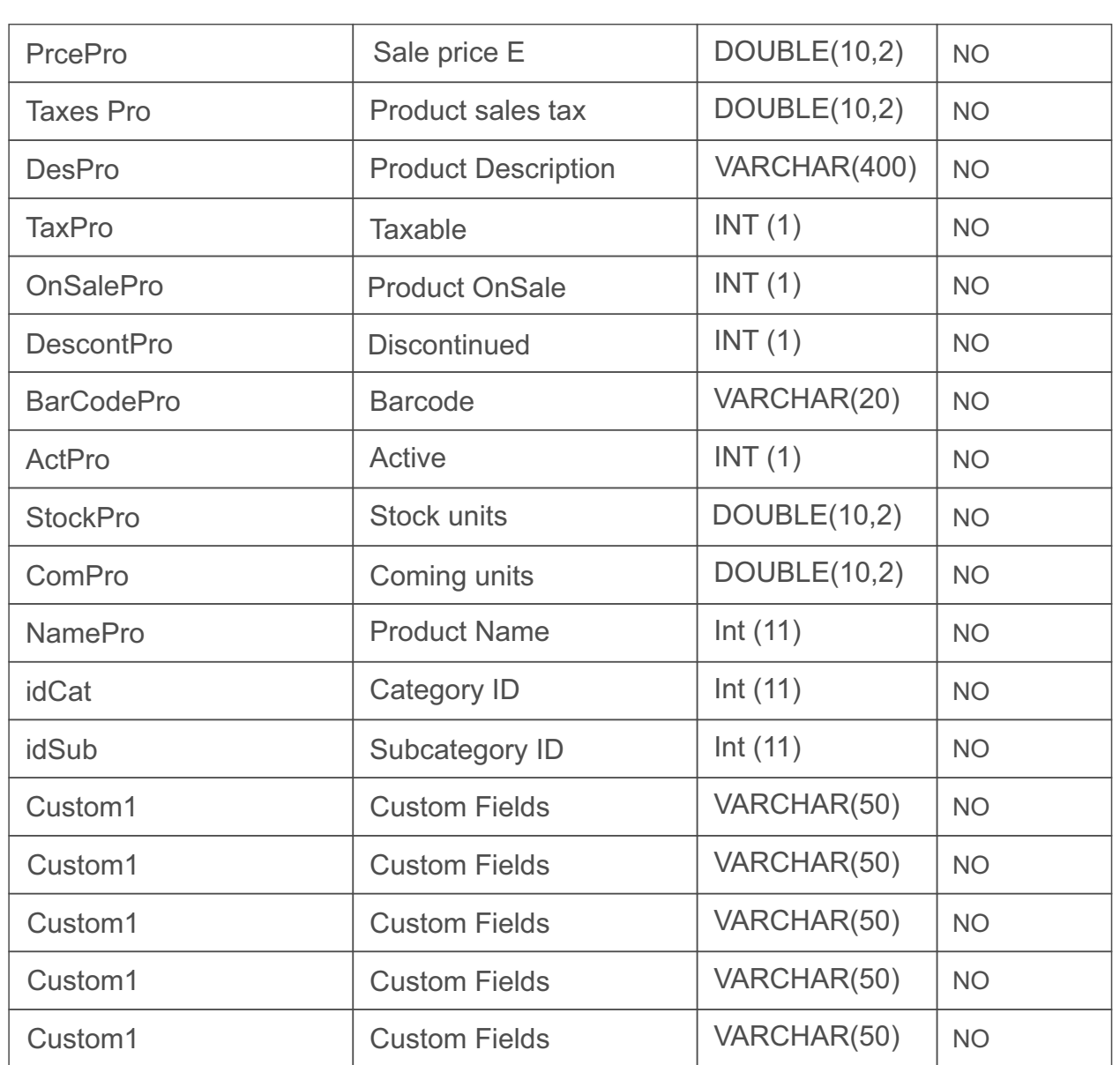

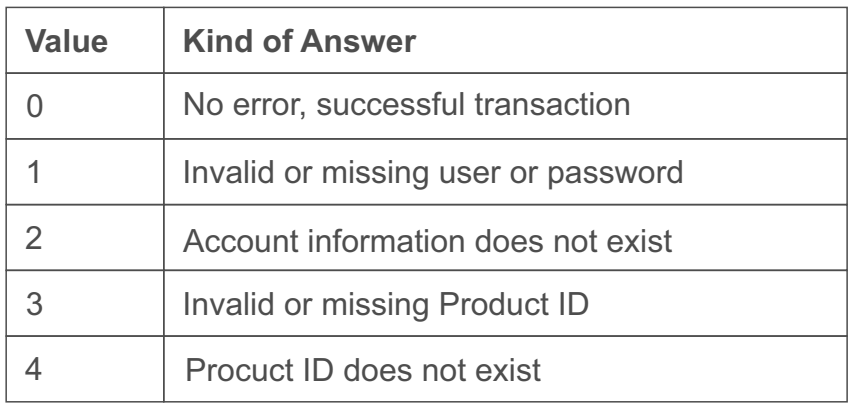

# <span id="page-15-0"></span>Inserting Products:

**Method:** InsertProduct

 **Link:** https://www.selbuk.com/store/files/salescontrol/webservice\_products.cfc?wsdl **Fields:**

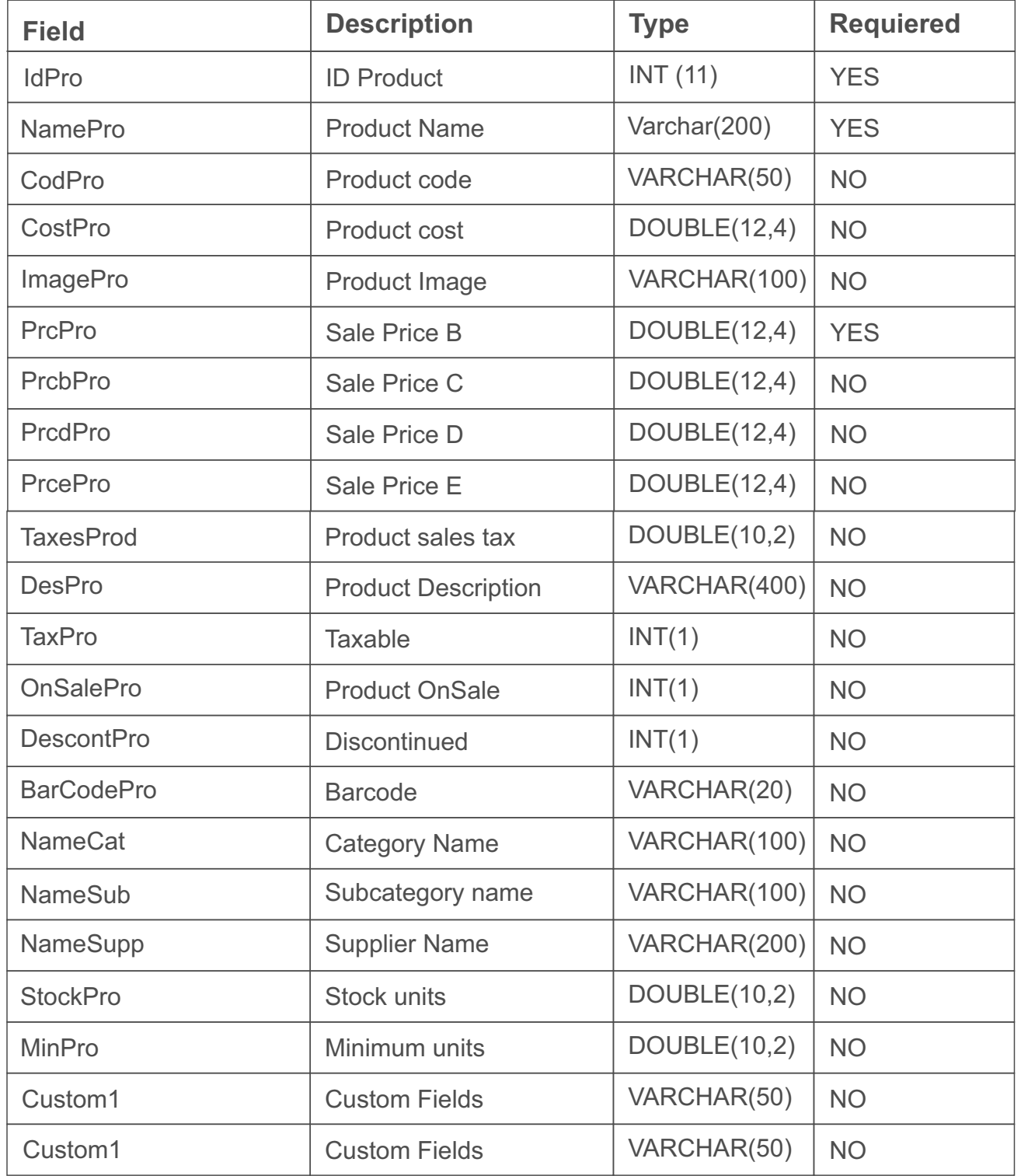

<span id="page-16-0"></span>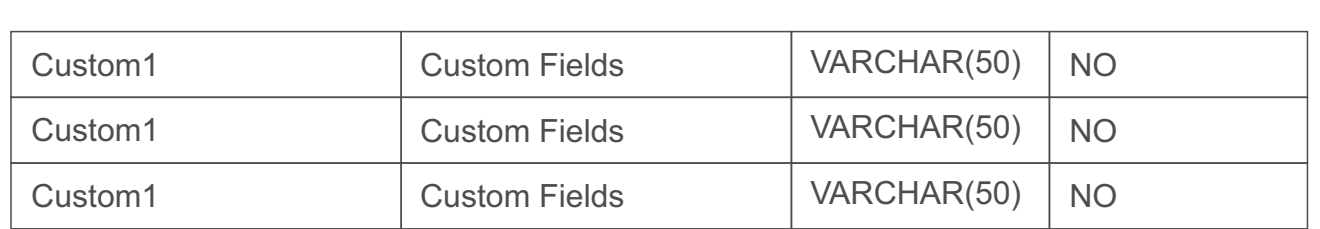

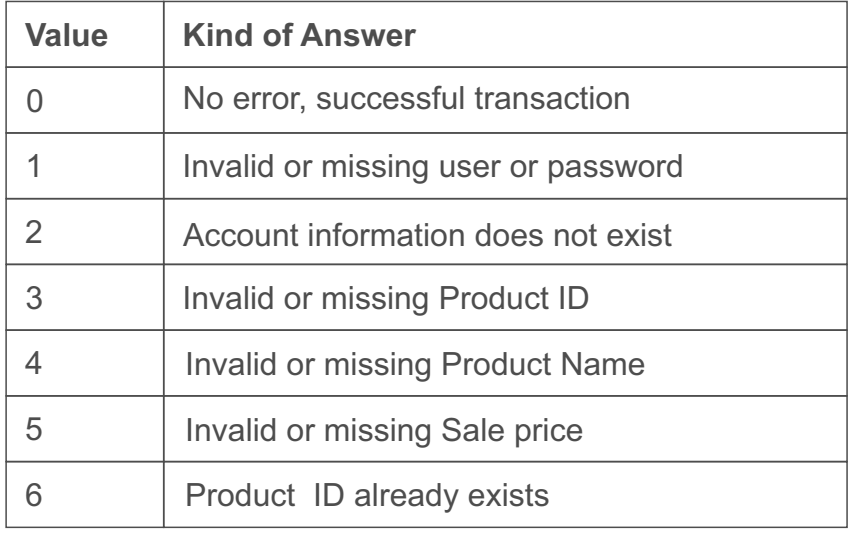

#### Delete Products:

**Method:** Delete Product

 **Link:** https://www.selbuk.com/store/files/salescontrol/webservice\_products.cfc?wsdl **Fields:**

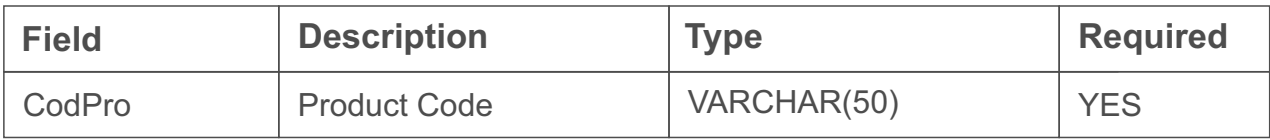

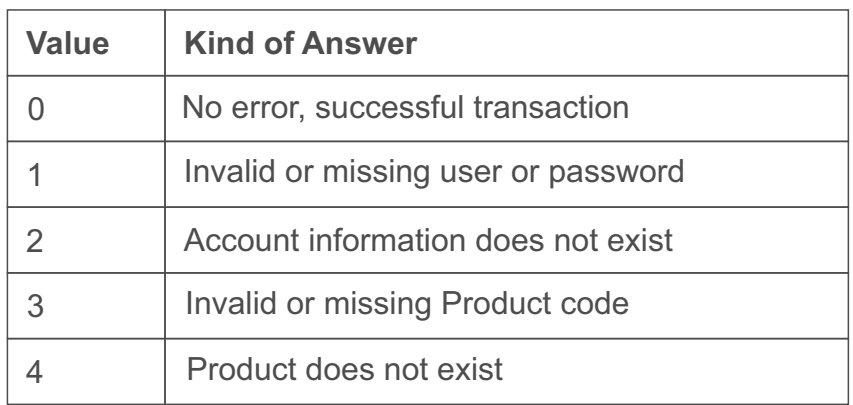